## **APPPRO**

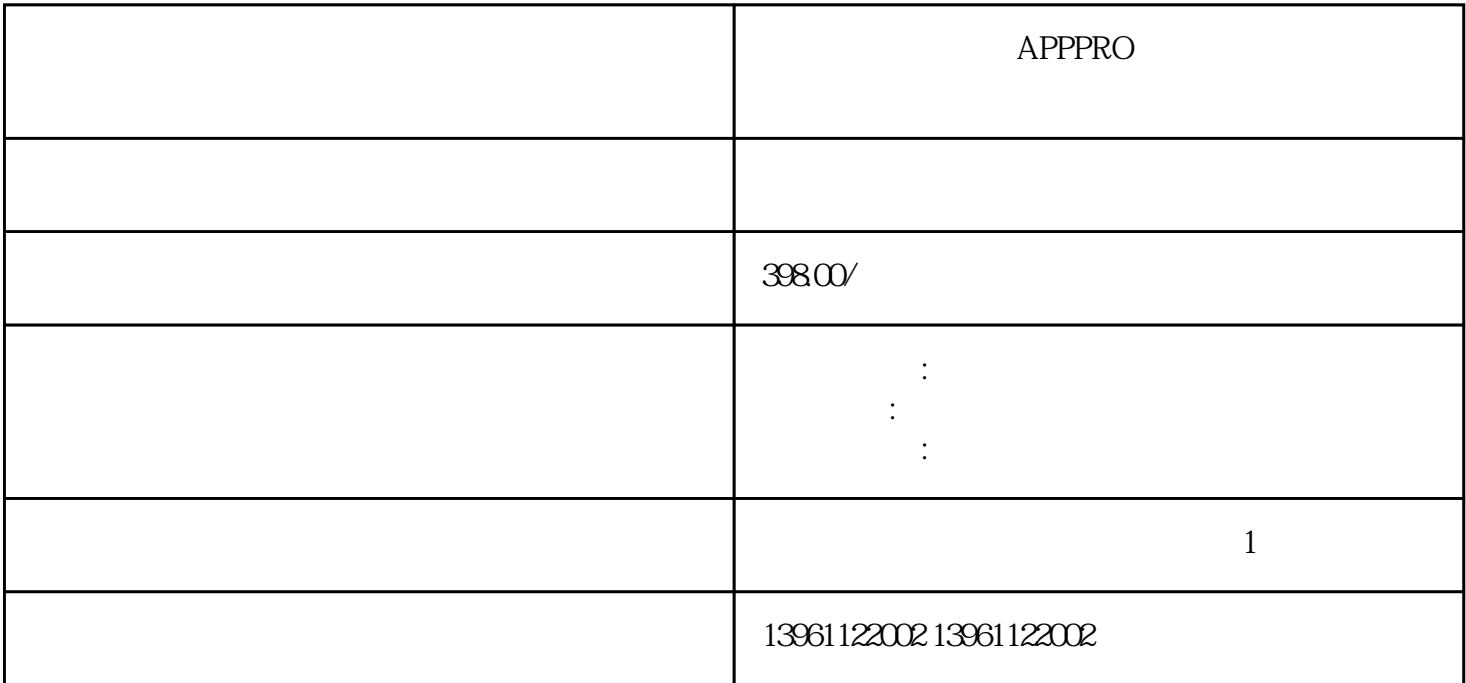

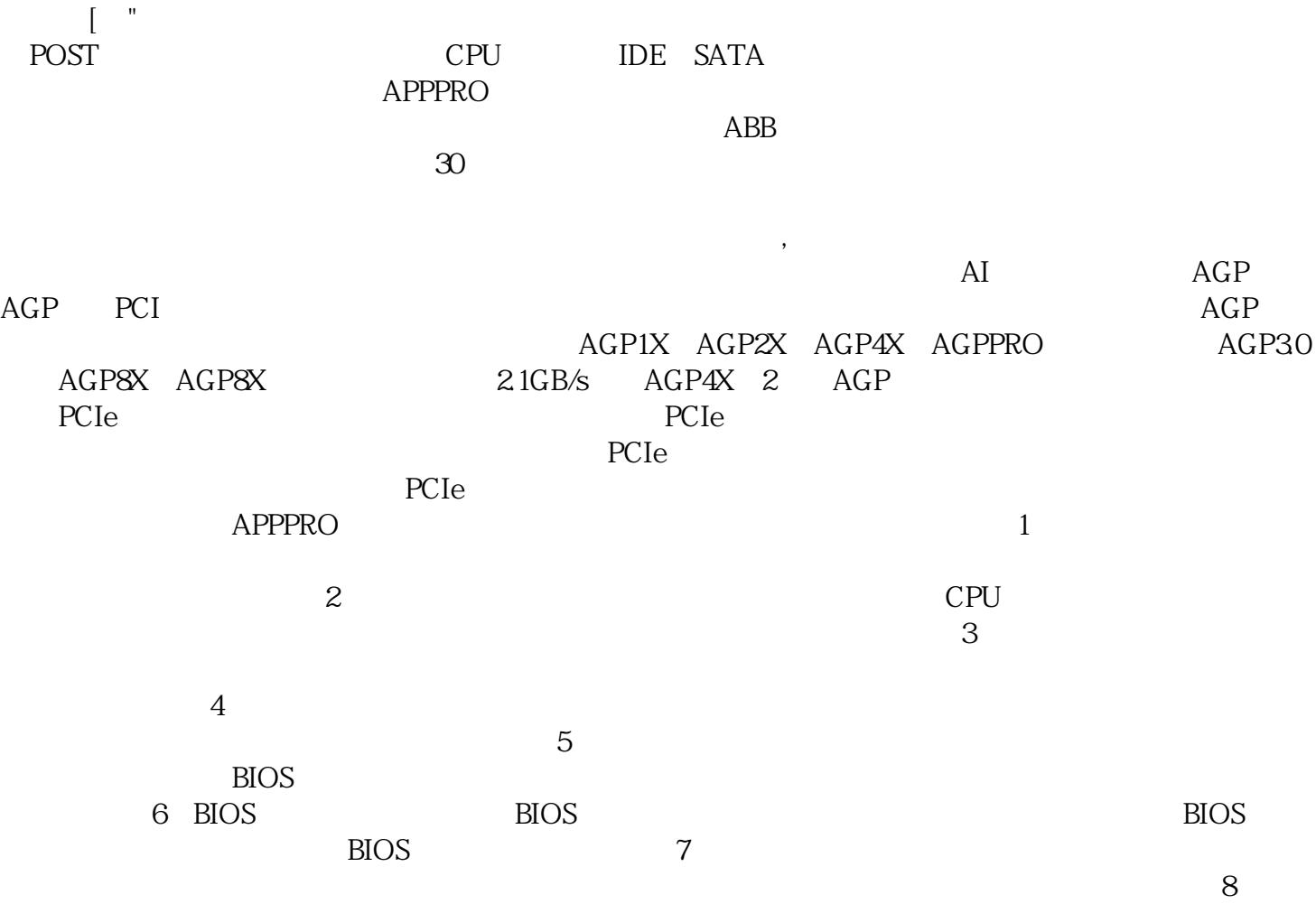

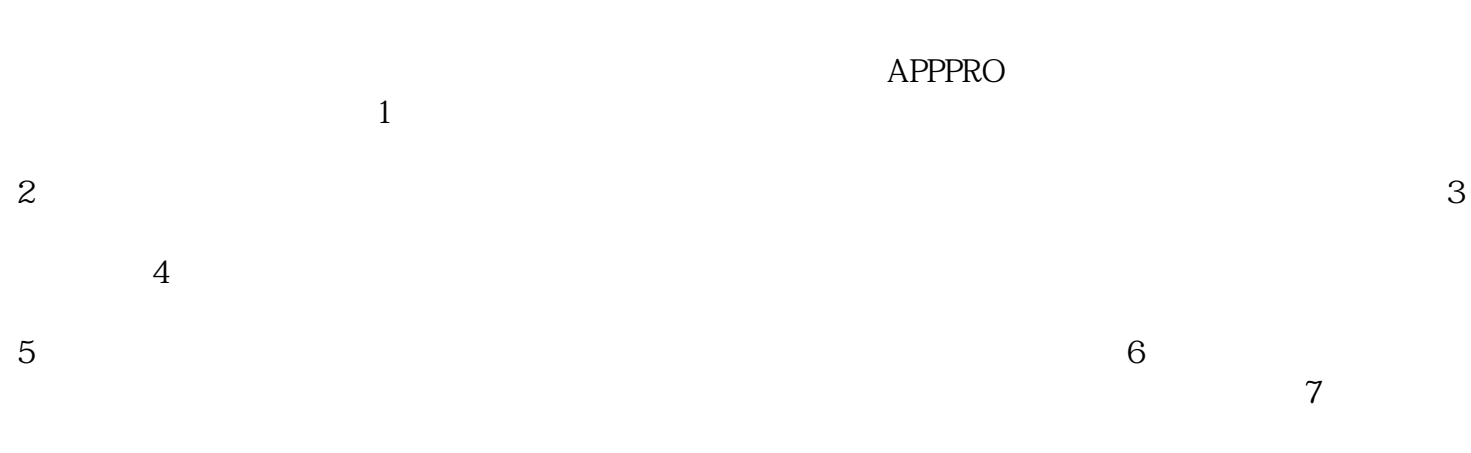

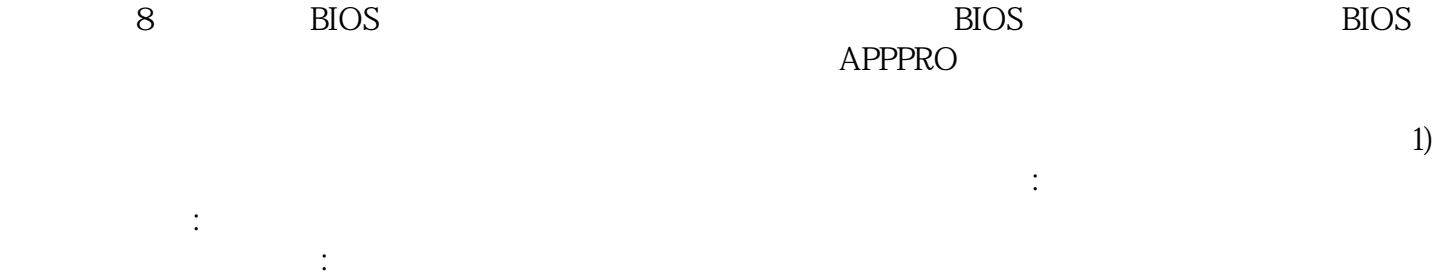

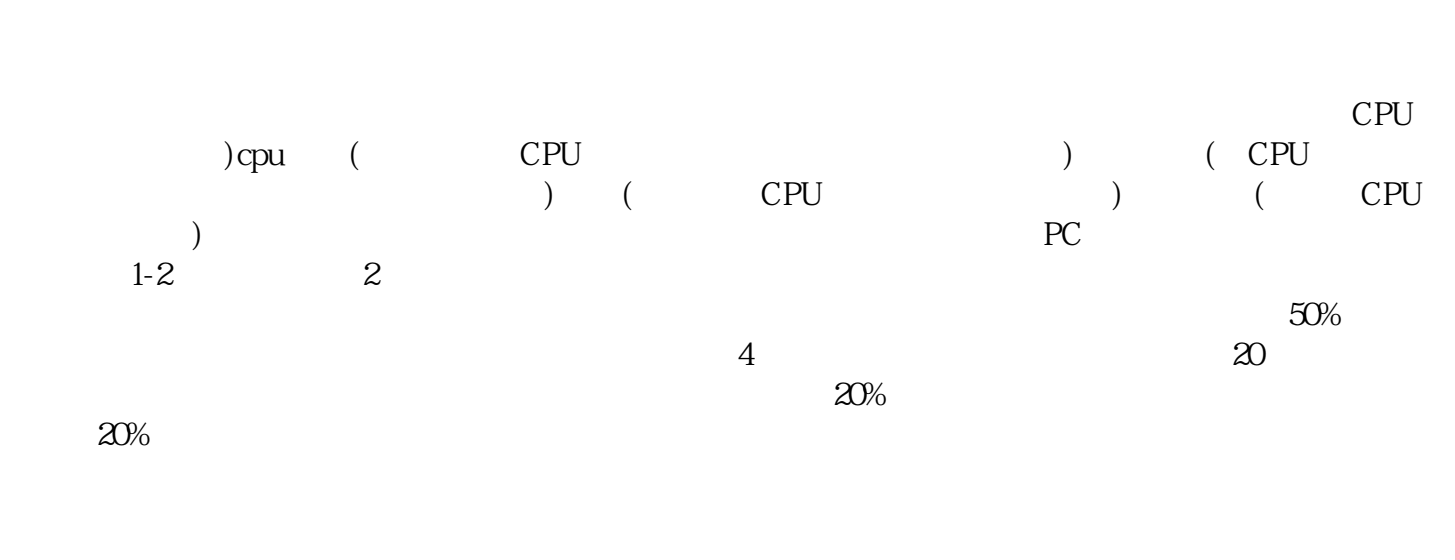

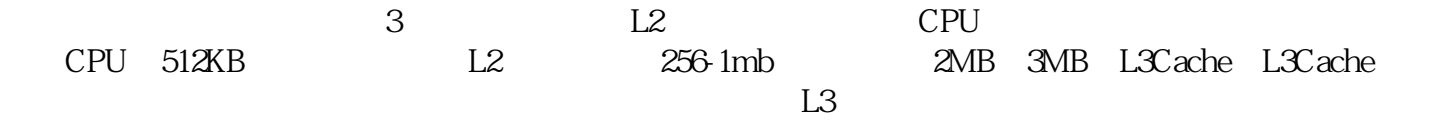

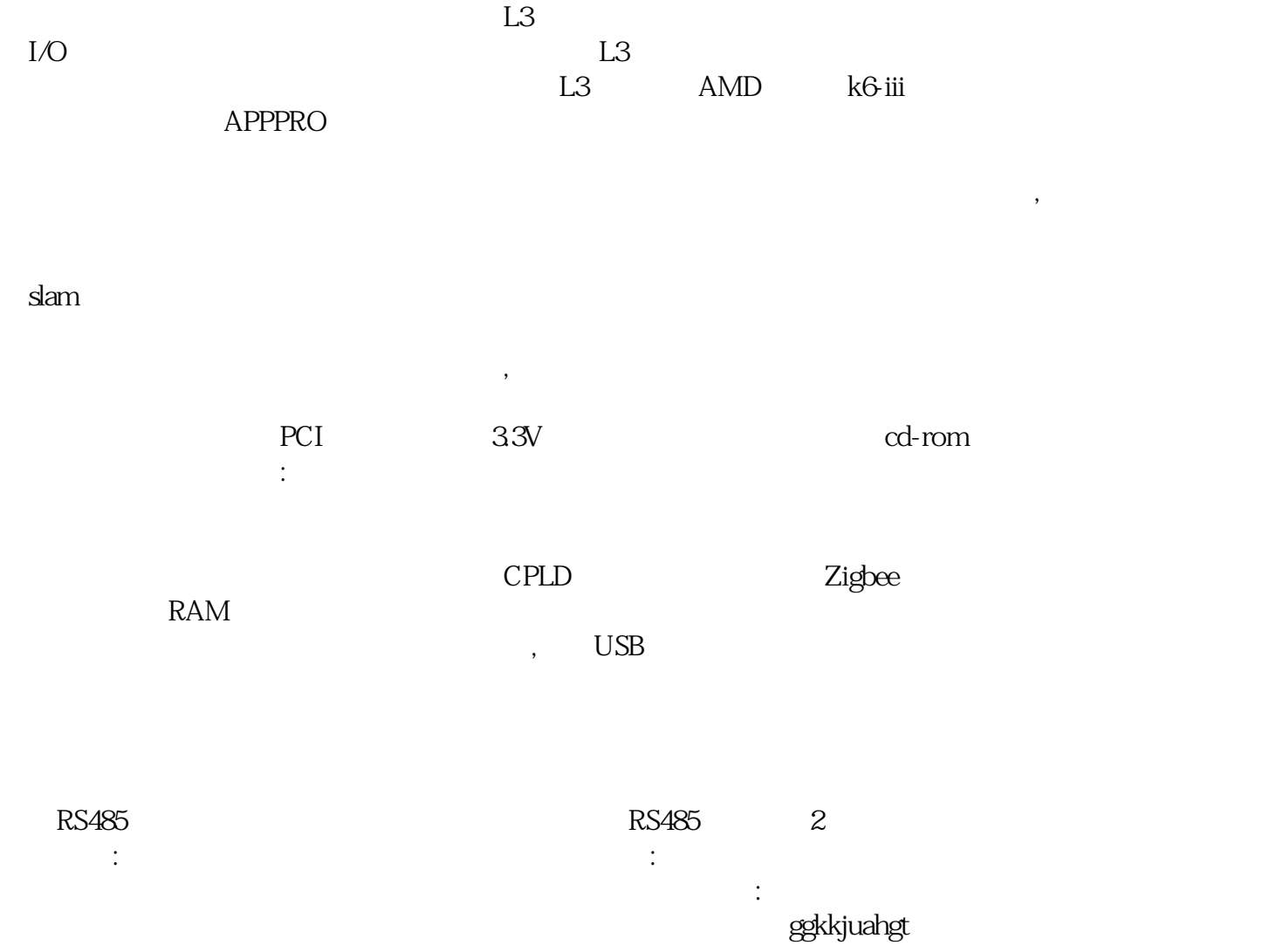